## February 27: flfl Splinter / Log In Eye ACTIVITY 8th Sunday in Ordinary Time

## **INGLUDED:**

Face Template Eye Stickers (Variety) "Wood Slice" Cutouts (2) Glue Dots Glue Pen Yarn (Variety) **Tweezers Toothpicks** Craft Stick

## use your own:

Scissors, Markers, or Crayons

 $\propto$ 

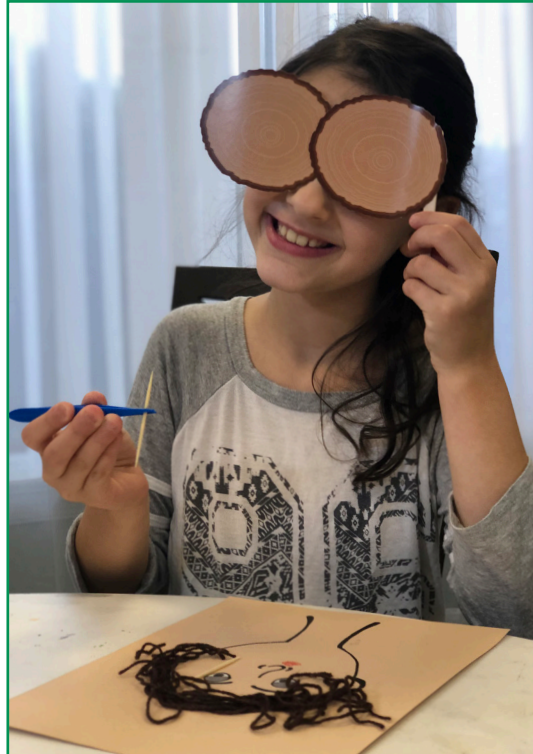

## Luke 6:39-45

Jesus told his disciples a parable, "Can a blind person guide a blind person? Will not both fall into a pit? No disciple is superior to the teacher; but when fully trained, every disciple will be like his teacher. Why do you notice the splinter in your brother's eye, but do not perceive the wooden beam in your own? How can you say to your brother, 'Brother, let me remove that splinter in your eye,' when you do not even notice the wooden beam in your own eye? You hypocrite! Remove the wooden beam from your eye first; then you will see clearly to remove the splinter in your brother's eye.

"A good tree does not bear rotten fruit, nor does a rotten tree bear good fruit. For every tree is known by its own fruit. For people do not pick figs from thornbushes, nor do they gather grapes from brambles. A good person out of the store of goodness in his heart produces good, but an evil person out of a store of evil produces evil; for from the fullness of the heart the mouth speaks."

1. Using the face template, draw and color a picture of a friend, sibling, family member, etc. Choose your preferred colours and glue on yarn for hair, and attach stickers for the eyes. Set aside for a few minutes

2.

2. Using 1 glue dot, attach the "log slice cutouts" at the edge, like a mask, so each one will cover 1 eye. Turn over. On the back, using 2 glue dots, attach the craft stick to the left side. This will be the handle to your "log" mask. Set your mask aside.

1.

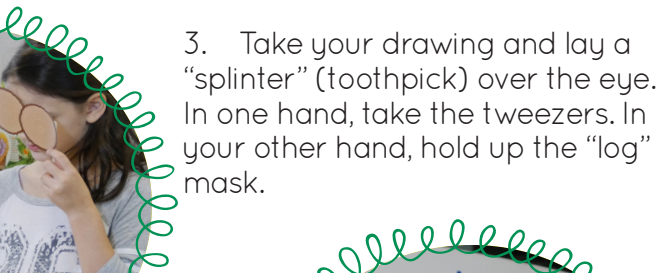

4. Now, with your eyes covered with your "log" mask, use tweezers to try and remove the "splinter" from the drawing. Were you successful? Now, remove the "log" mask and try to remove the "splinter" from the eye of the drawing of your friend.

More resources at

4.

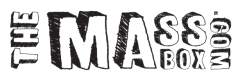

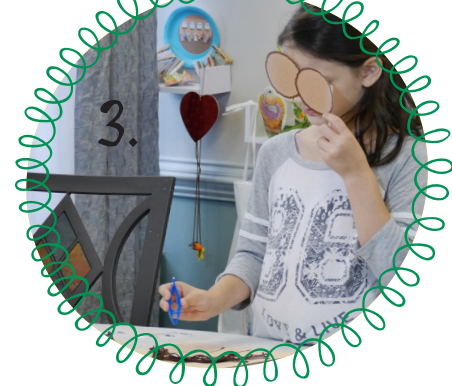

Le Charles to let the glue dry.